# Dynamo for Civil 3D

#### **Course Details:**

Duration: 1 Day

Prerequisite: Civil 3D Fundamentals

Courseware: Included

Achievement: Certificate

**Time:** 8:30 a.m. – 4:30 p.m.

#### **General Information:**

Locations: All courses are offered online, on-site, or inperson at SolidCAD training facilities across Canada, including:

Burnaby, BC Calgary, AB Edmonton, AB Regina, SK Winnipeg, MB Richmond Hill, ON Ottawa, ON Montreal, QC Quebec City, QC Hanwell, NB Halifax, NS

#### Pricing, Registration &

Scheduling: Please contact our training coordinator at 1-877-438-2231 x227 or via email at training@solidcad.ca

Complete course listing: www.solidcad.ca/training

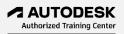

### **Course Description:**

Take tedious tasks that take hours or days to complete and reduce it to minutes through automation with Dynamo for Civil 3D. No programming experience is necessary.

Dynamo for Civil 3D visual scripting allows you to visually construct flowchart graphs that can automates AutoCAD and Civil 3D tasks. Complete tasks easier, reduce risk by minimizing input error, and produce more consistent results. Learn Dynamo for Civil 3D in a guided step-by-step, project-oriented format and discover why so many organizations have integrated it to their workflow to improve the quality of their work and keep it under budget.

## **Learning Objectives:**

- Dynamo User Interface
- Dynamo Terminology and Concepts
- Installing and Managing Dynamo and Add-ons
- Selecting, Modifying and Creating AutoCAD/Civil3D Objects
- Importing and Exporting Excel data
- Understanding Lists, List Levels and Lacing
- Civil3D, Math, Logic and Geometry Functions
- Introduction to Code Blocks
- Dynamo Best Practices

## **Example Graphs to be investigated:**

- Create Lot and Building Corner COGO Points and Exporting Their Point File
- Create Multiple Surfaces from Reference Complete with Summary Report and Point File
- Custom graphs can be arranged for private courses

## **Supplemental Learning:**

- Civil 3D Grading
- Civil 3D Quantity Takeoff
- Civil 3D for Transportation Design Professionals
- Civil 3D Subassembly composer
- Dynamo for Revit